# **Vergessene DTNs: Mailbox-Netze und UUCP**

Alexander Waldmann Betreuer: Nils Kammenhuber Hauptseminar - Innovative Internettechnologien und Mobilkommunikation Lehrstuhl Netzarchitekturen und Netzdienste Fakultät für Informatik, Technische Universität München Email: waldmann@in.tum.de

#### KURZFASSUNG

Diese Arbeit beschäftigt sich mit historischen Delay-Tolerant Networking Systemen, die vor der Verbreitung des Internets existierten. Neben UUCP und dem Usenet werden auch heute kaum noch wahrnehmbare Netze, wie das FidoNet und das Z-Netz, beleuchtet. Neben den technischen Details der damaligen Protokolle werden besonders die Netzstrukturen und die Verbreitung betrachtet. Für jedes der behandelten Netze bzw. ihre Protokolle wird erklärt, warum diese heute nicht oder kaum mehr verfügbar sind.

#### Schlüsselworte

DTN, Delay Tolerant Networking, Unix to Unix Copy, UUCP, FidoNet, Zconnect, UseNet

#### 1. EINLEITUNG

Heutige Rechensysteme basieren meist auf einer durchgehend verfügbaren Verbindung in das World Wide Web<sup>1</sup>. Die Entwicklung des WWW begann in den 1969 und wurde in den folgenden Jahrzehnten rasant voran getrieben. Heute ist ein Anschluss an das globale Netz für einen großen Teil der Bevölkerung selbstverständlich. Der Umbruch zwischen 1970 und 2000 ging aber nicht ohne Konkurrenzmodelle vonstatten. Die flächendeckende Versorgung mit Hochgeschwindigkeitsanbindungen begann erst Ende der 90er Jahre. In dieser Zeit war eine stabile und lang währende Verbindung zwischen zwei Rechensystemen nicht die Regel, sondern die Ausnahme. In diesem Kontext behandelt diese Arbeit "Delay-Tolerant Networking"-Systeme, die vor der breiten Versorgung privater Haushalte mit Internet-Anschlüssen entstanden. Der Fokus liegt dabei auf vier Systemen, die heute nicht mehr oder nur noch wenig im Gebrauch sind, zu ihrer jeweiligen Höchstzeit aber weit verbreitet waren.

## 1.1 Motivation

"Delay Tolerant Networking"<sup>2</sup> beschäftigt sich mit der Problematik nicht ständig verbundener, heterogener Netzwerke<sup>[1]</sup>. Ende der 90er Jahre wurde im Auftrag der NASA ein Konzept und eine grundlegende Architektur für ein "Interplanetary Internet (IPN)"<sup>3</sup> geschaffen, das sich im Besonderen auf Probleme bezog, die bei Netzwerkverbindungen ins All entstehen würden. Im Jahr 2003 griff Kevin Fall dieses Konzept auf und veröffentlichte sein eigenes Konzept unter dem Namen "Delay Tolerant Networking"[51], welches in den folgenden Jahren viel diskutiert wurde und schließlich zum RFC  $5050<sup>4</sup>$  und RFC  $4838<sup>5</sup>$  führte, die sich mit der "für die Entwicklung von Algorithmen und Anwendungen notwendigen Übersicht über Anforderungen für die in einem DTN eingesetzte Software"[1] beschäftigt.

Allerdings entwickelten sich Ende der 70er Jahre aus der Not, dass das Internet noch nicht bis in die privaten Haushalte vorgedrungen war, die Vorläufer dessen, was man heute unter dem Sammelbegriff DTN versteht (siehe Abb. 1). Das Internet, wenn seine Anfänge auch im Jahre 1969 liegen [2], war in den 80er Jahren noch Unternehmen vorbehalten, fur ¨ die eine teure Datenleitung rentabel war [29]. In dieser Zeit finden sich eben jene Voraussetzungen, die DTN zu meistern versucht: Rechensysteme waren nur spärlich über Telefonleitungen verbunden, da die Preise für Telefongespräche nur nachts in uberschaubaren Dimensionen lagen. Standards ¨ setzten sich nur allmählich durch und das Netz war meist heterogen zusammengesetzt. Ohne die erst später geschaffenen Grundlagen erschufen die gerade entstehenden Netz-Gemeinden Applikationen, die dieser Problematik Rechnung trugen und trotz kleiner Kommunikationszeitfenster ein dynamisches Netz schufen. Abbildung 1 beschreibt den Zeitraum in welcher die in dieser Arbeit behandelten Technologien entwickelt und genutzt wurden. Jede dieser Technologien wird im folgenden kurz angeschnitten und in einem eigenen Kapitel ausführlich behandelt und eingeordnet.

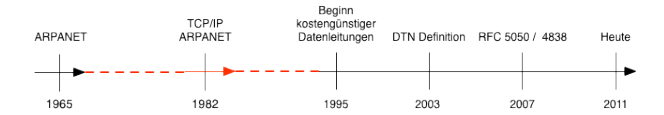

Abbildung 1: Einordnung des behandelten Themas (rote Linie)

## 1.2 Überblick

Die folgenden vier Systeme werden in dieser Arbeit näher beleuchtet. Vor allem ihre Verbreitung sowie ihre technische Legitimation wird betrachtet:

#### 1. Unix to Unix Copy Protocol <sup>6</sup>

Das UUCP ist ein Protokoll, das ursprünglich zum direkten Datenaustausch zwischen zwei Endpunkten

 $^1$ Abkürzung: WWW $^2$ Abkürzung: DTN $^3\rm{Übersetzung: Internet}$ zwischen Planeten

<sup>4</sup>http://tools.ietf.org/html/rfc5050

<sup>5</sup>http://tools.ietf.org/html/rfc4838

 $6$ Abkürzung: UUCP

(meist Unix Derivaten) benutzt wurde und wird. Aufgrund seiner universellen Einsetzbarkeit und der Unterstutzung einer Vielzahl von Transportmedien [7] war ¨ es weit verbreitet. Auf ihm basierte anfänglich das Usenet.

#### 2. FidoNet

Das FidoNet ist ein hierarchisch angeordnetes Mailbox-Netz, das zu Spitzenzeiten ca. 30.000 Teilnehmer aufweisen konnte<sup>[29]</sup> und global verfügbar war. Mit dem Siegeszug des Internets wurde das FidoNet nach und nach verdrängt.

#### 3. ZConnect

ZConnect ist ein Protokoll-Standard, der sich mit dem Austausch von Mails und auch Foren beschäftigt[26]. Bereits 1998 wurde die Entwicklung mangels Kompatibilität mit anderen Netzen und größerem Wachstum dieser Netze eingestellt[26].

#### 4. Usenet

Das Usenet ist ein weltweites Foren-Netzwerk, das Diskussionsraum für beliebige Themen bietet und jedem Interessenten offen steht. Ursprünglich sollte es als freie Alternative zum ARPANET dienen[37].

# 2. UNIX TO UNIX COPY

Das "Unix to Unix Copy"-Protokoll ist kein alleinstehendes Protokoll, sondern vielmehr eine Reihe von Programmen und zugehörigen Protokollen, die in den Bell Laboratories<sup>[7]</sup> unter Mike Lesk entstanden. Der Zweck von UUCP liegt nicht nur in der Ubertragung von Daten und Mails zwischen ¨ zwei Endpunkten, sondern auch in der Ausführung von Programmen auf einem Zielrechner. Anfang der 80er Jahre begann die Verbreitung der Programmsammlung und wurde in den darauffolgenden Jahren zu einem der de-facto Standards zum Datenaustausch. Bereits 1979 wurde das Programmpaket in Unix Version 7 $\left[ 6\right]$  ausgeliefert. Das ursprünglich für UNIX entwickelte Paket ist allerdings auch auf anderen Plattformen verfügbar (MSDOS<sup>7</sup>) und noch heute integraler Bestandteil aller UNIX-Derivate.

Einige der wichtigsten Programme des UUCP Paketes: [4]

- *•* uucp Mit diesem Programm werden Daten zwischen zwei Endpunkten ausgetauscht. Die Adressierung wird uber einen Bangpath realisiert. ¨
- *•* uux Durch dieses Kommando wird auf einer entfernten Maschine die Ausfuhrung eines Programms beantragt. ¨
- *•* uustat Dieses Werkzeug kontrolliert das langfristige Verhalten von UUCP. Aufträge können gestoppt und angezeigt werden, sofern sie noch nicht abgearbeitet sind.
- *•* uuname Der Name der eigenen Maschine im UUCP-Namensraum, sowie alle bekannten Rechensysteme, werden durch dieses Programm aufgelistet.
- *•* uulog Logfiles werden durch dieses Programm gelesen. Es dient zu Verwaltungs- und Wartungsaufgaben.

*•* uuto, uupick Erweitert UUCP um die Benachrichtigung des Nutzers am Zielrechner.

Die kleine, lose Programmgruppe, die das UUCP-Paket bereitstellt, war die Basis des schnell wachsenden UUCP-Netzes in den 80er Jahren. Im Hintergrund arbeiten auf einem Rechensystem, welches sich dem UUCP-Netz anschließen will, zwei Daemons.

- *•* uucico Dieser Daemon kommuniziert mit dem entfernten System und wird direkt über das Programm uucp angesprochen.
- *•* uuxqt Dieser Daemon fuhrt die durch uux in Auftrag ¨ gegebenen Programme aus.[4]

UUCP vollzog zwischen 1980 und 1991 eine bemerkenswerte Evolution: Nicht nur der Umfang der Programmgruppe wuchs, sondern das Paket wurde von AT&T<sup>8</sup> Mitarbeitern auch neu geschrieben. Diese stellten ihre Implementierung kostenpflichtig zur Verfügung. Das ab 1990 verwendete Taylor UUCP<sup>9</sup> ist allerdings nach Ian Lance Taylor benannt, dem Autor der abermals neu geschrieben Programmgruppe, der diese jedoch kostenfrei unter der GPL veröffentlichte<sup>[5]</sup>.

# 2.1 Der Handshake

Ein Verbindungsaufbau zwischen zwei Punkten setzt voraus, dass beide Partner das UUCP Paket gestartet haben. Dies wird durch einen vorausgehenden Login auf dem Zielrechner und das anschließende Starten des UUCP Programmpakets bewerkstelligt. Dieser Schritt ist zwar für jede UUCP Kommunikation notwendig, ist aber nicht Teil der Protokollspezifikation. Das Basisprotokoll für einen Handshake ist insofern ungewöhnlich, als dass der Handshake nun vom angewählten Zielrechner begonnen wird[11]. Der Handshake läuft folgendermaßen ab:

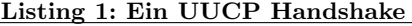

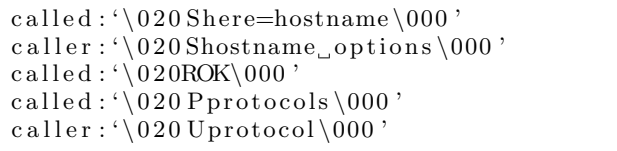

Ein Zielsystem teilt seinem Ansprechpartner, mit dem er direkt verbunden ist in einer ersten Phase seinen Hostnamen mit, um daraufhin eine Antwort des verbindenden Hosts zu bekommen, die eine Reihe von Optionen spezifizieren kann. Im Anschluss werden diese Optionen ausgehandelt und das zu verwendende UUCP Basisprotokoll spezifiziert. Dieser letzte Schritt ist notwendig, da UUCP nicht uber ¨ Versionsnummern verfugt, sondern stets um neue Protokoll- ¨ Spezifikationen erweitert wurde. Die letzte einflussreiche Spezifikationen stellt das durch Taylor-UUCP eingefuhrt i-Protokoll ¨ dar[11]. Nach einem solchen Handshake nehmen UUCP-Teilnehmer Befehle entgegen, die auch das Weiterleiten von Nachrichten  $\frac{1}{2}$  auf ein weiteres System<sup>10</sup> beinhalten können.

<sup>7</sup>Microsoft Disk Operating System

<sup>8</sup>American Telephone & Telegraph Corporation

 $^{9}$ http://www.airs.com/ian/uucp-doc/uucp\_toc.html $^{10}\text{Auch}$ "Hop"genannt

## 2.2 Das UUCP Netz

Das UUCP Netz ist ein loses Netz aus Knoten. Es verfügt über keinerlei zentrale Instanzen. Der Name UUCP-NET steht für die Gesamtheit aller lose gekoppelten Systeme innerhalb dieses Verbundes[7]. Eine Stärke und gleichzeitig auch Schw¨ache von UUCP ist diese Struktur des Netzes. Das Netz ist aufgrund der inhärenten Eigenschaften eines DTN schwach gekoppelt. Es existiert kein Routing wie es durch das Internet üblich wurde. Pfade durch das Netz müssen manuell von Teilnehmern des Netzes beschrieben werden. Dies ist nützlich, da verschwindende Knoten keine Problematik darstellen, erhöht aber den Aufwand, diese Netze zu nutzen und zu warten. Jeder Knoten verwaltet stets eine Liste von anwählbaren Systeme. Dies waren im Allgemeinen jene Systeme, die auch geografisch in der Nähe des Teilnehmers lagen, meist sogar im selben Ortsteil, um billige Telefonangebote nutzen zu können. Andere Teilnehmer konnten nicht automatisiert identifiziert werden. Aus dieser Problematik erwuchs das UUCP Mapping Projekt. Es versuchte, diese Unzulänglichkeiten im Bereich der Mail-Relays zu beheben. Anbieter eines Mail-Relays sendeten dem Projekt per E-Mail Listen mit anwählbaren Knoten und ihrer Bewertung der zugehörigen Verbindung zu. Diese Daten wurden gesammelt, zusammengeführt und monatlich in Newsgroups veröffentlicht, um das Routing durch das Netz zu erleichtern. War ein Teilnehmer im Besitz einer solchen Liste, konnte er selbst oder mit Hilfe eines Path-Finding<sup>11</sup> Programms Routen zu Zielrechnern berechnen.

*E Mail-Adressierung.* Besondere Popularität genossen Mail-Box Systeme, die in ihrer Struktur heutigen Webforen ähnelten. Die Adressierung innerhalb des Netzes wird durch sogenannte "bangpaths"realisiert. Eine Mail-Adresse bestand aus dem voll qualifizierten Namen eines Rechensystems und der zugehörigen Route. Die einzelnen Hosts werden dabei durch "bangs"<sup>12</sup> getrennt und der Zielteilnehmer durch seinen Namen beschrieben.

nextMachine!targetMachine!targetUser (Abb.: 2)

Direkte Verbindung nicht möglich oder aber zu teuer:

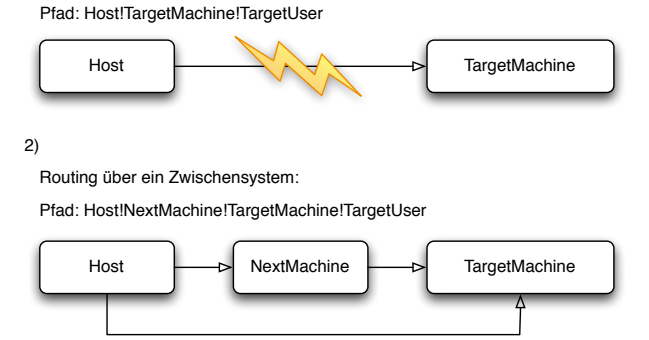

#### Abbildung 2: Bangpath Routing ohne HOP (1) und mit HOP  $(2)$

1)

Diese Adressierung ist heute noch in Usenet Gruppen üblich, auch wenn sie keine technische Legitimation mehr besitzt. In den 80er Jahren waren Bangpaths mit bis zu 10 Hosts nicht außergewöhnlich[7].

*Netzgröße.* Die ehemaligen UUCP Netze (und das darauf basierende Usenet) waren neben FidoNet der de-facto Standard für die Kommunikation mit Endsystemen. Die Teilnehmerzahl war bereits Anfang der 1980er beträchtlich, wie die UUCP-Maps dieser Jahre zeigen. 1983 hatte sich in Amerika eine feste Netzgemeinde gebildet (Eine alte Karte des UUCP-Netzes ist in Abbildung 3 zu sehen). Das UUCP-Netz war nicht regional beschränkt, sondern agierte global.

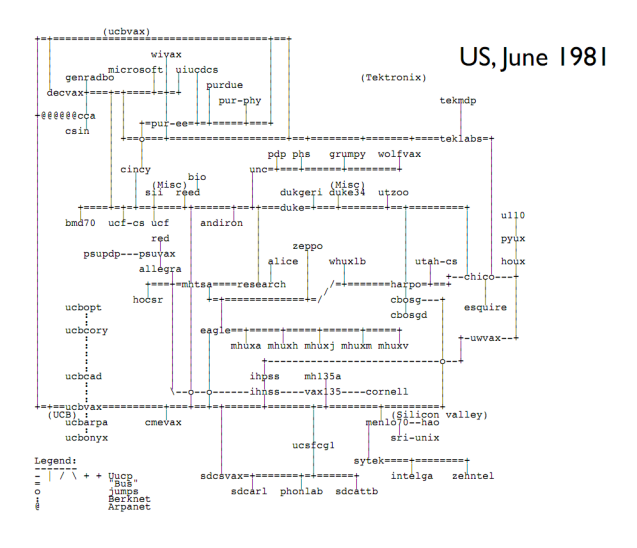

Abbildung 3: UUCP Map 1981[3]

*Das Internet.* Mit den nahenden 90er Jahren boten immer mehr UUCP-Teilnehmer Schnittstellen in das Internet an und boten so einer großen Gruppe Zugang zu diesem Netz, ohne dass diese selbst eine entsprechende Datenleitung besitzen mussten[2].

#### 2.3 Aussterben

Kleine Netze existieren bis heute, der Großteil der Community ist aber zerfallen. Das Ende der UUCP basierten Netze markiert das Auflösen des UUCP Mapping Projektes Ende 2000. Das später in dieser Arbeit behandelte Usenet, das anfänglich auf UUCP beruhte, begann bereits Mitte der 80er Jahre auf NNTP<sup>13</sup> umzusteigen und basiert heute nicht mehr auf UUCP. Datenleitungen wurden zunehmend billiger und die Legitimation des UUCP, das DTN, wurde zunehmend unwichtiger. TCP/IP<sup>14</sup>, SMTP<sup>15</sup> sowie NNTP ersetzten UUCP.

 $^{11}$ Beliebter Path-Finder: pathalias  $^{12}$ Ausrufezeichen

 $^{13}\rm{Network}$ News Transfer Protocol / Internet Protocol $^{14}\rm{Transmission}$ Control Protocol / Internet Protocol  $^{15}\rm{Simple}$  Mail Transfer Protocol

# 3. FIDONET

Das FidoNet ist ein ab den 80er Jahren äußerst populäres, demokratisch aufgebautes Mail-Box Netz, das weltweit genutzt und unterstützt wurde<sup>[30]</sup>. Das Netzwerk basiert auf einem 1984 veröffentlichten Mailbox-Programm namens "Fido", benannt nach dem Hund seines Autors "Tom Jennings"[28]. Fido und FidoNet stellen eine Protokollsammlung für "Bulletin Board System"<sup>1617</sup> dar. Jennings ist aber nicht alleiniger Gestalter und Erbauer des Netzes. Die Fido-Protokolle und mechanismen wurden schnell von anderen Autoren und BBS-Betreibern adaptiert, um ein heterogenes Netz zu ermöglichen. Das FidoNet war ursprünglich auf dieses Anwendungsgebiet (Netmail) begrenzt[30]. Seine enorme Popularität führte aber schnell zur Erweiterung der Protokolle. Die bekannteste und wichtigste Erweiterung, die das FidoNet definiert und dem UseNet annähert, ist EchoMail:

*EchoMail.* Die bedeutendste Protokollerweiterung ist das Echomail Protokoll. Dieses spezifizierte das Übertragen gebündelter BBS Nachrichten und ermöglichte es dadurch einer großen Gruppe von Teilnehmern zu diskutieren[29]. Diese Struktur ist mit heutigen Webforen vergleichbar, die allerdings, anders als im Fido Netzwerk, nicht untereinander vernetzt sind. Abbildung 4 zeigt einen alte FidoNet Mail-Reader der eine EchoMail anzeigt. Im unteren Teil des Fensters zeigt sich die hierarchische Struktur der EchoMail. Ein

| WIN95.GER - 7497 Nachrichten<br>FF                                                     |                                 |    |                                                  |                                                                             |                        |  |  |
|----------------------------------------------------------------------------------------|---------------------------------|----|--------------------------------------------------|-----------------------------------------------------------------------------|------------------------|--|--|
| Mails Bearbeiten Navigation Ansicht Anzeige Areaeinstellungen Plugins<br>Hille<br>Area |                                 |    |                                                  |                                                                             |                        |  |  |
| N<br>m<br>ы<br>Weiterl<br>Neu<br>Löschen Antwort                                       | Ÿ.<br>Äniem<br>Pollen<br>Import |    | Ю<br>囫<br>Hatchen<br>Suchen<br>Export<br>Reguest | Areachersicht<br>61<br>Mailer - Tim's VinPoint<br>Area: VIM95.GER<br>Areas. |                        |  |  |
| Absender                                                                               | Empfänger                       |    | Betreff                                          | Flags                                                                       | Geschriel <sup>4</sup> |  |  |
| Markus Spiller                                                                         | <b>Manfred Klemenz</b>          |    | Re: mittl Maustaste aktivieren                   | $AB =$                                                                      | 25 DB 98               |  |  |
| all Norhert Warnke                                                                     | Alle                            |    | Netscape als Standardbrowser                     | $11 -$                                                                      | 28.08.98.1             |  |  |
| <sup>12</sup> Andreas Bockelmann                                                       | All                             |    | Re: 2 64Mh und Veache                            |                                                                             | 25.08.981              |  |  |
| - Montz Bartl                                                                          | <b>Hans Kaiser</b>              |    | Eintraege aus dem Start-menue entfern            | 41                                                                          | 27.08.98.1             |  |  |
| MI Uwe Fischer                                                                         | Alle                            |    | Halloele.                                        | $+1$ –                                                                      | 22.08.981              |  |  |
| Montz Bartl                                                                            | <b>Hans Kaiser</b>              |    | <b>Startmenue</b>                                | $4L$ =                                                                      | 27.08.98.1             |  |  |
| <sup>12</sup> Bernd Rueter                                                             | <b>Thomas Gobel</b>             |    | Re: VLB-Kontroller und moderne Festpl            | $+1$                                                                        | 29 08 98 1             |  |  |
| <sup>-</sup> 1 Otmar Bender                                                            | <b>Frank Hasselkuss</b>         |    | Re: MS-Outlook                                   | $11 -$                                                                      | 28.08.98.1             |  |  |
| - Kurt-Georg Rabe                                                                      | Jan-Hendrik Wierk               |    | Re: DirectX?                                     | $4L =$                                                                      | 28.08.98.1             |  |  |
| Salesic                                                                                | Alle                            |    | Modern legt auf                                  | 41                                                                          | 26.08.98.2             |  |  |
| <b>ESI</b> Andreas Harder                                                              | <b>Sebastian Hosche</b>         | ö. | <b>Suspend to Disk</b>                           | $41 -$                                                                      | 29.08.981              |  |  |
| Ralf Torstrick                                                                         | <b>Joerg Tewes</b>              |    | Eintraege aus dem Start-menue entfern            | $41 -$                                                                      | 28.08.981              |  |  |
| Jochen Klaus                                                                           | <b>Achim Sens</b>               |    | Re: Frage wegen TCP Einstellungen                | $+1$                                                                        | 28.08.981              |  |  |
| all Jochen Klaus                                                                       | <b>Thomas Gobel</b>             |    | Re: Frage wegen TCP Einstellungen                | $11 -$                                                                      | 28.08.98 0             |  |  |
| Sebastian Hosche                                                                       | Heinz Rahn                      |    | Suspend to Disk                                  | --- ------                                                                  | 28.08.98 2 -           |  |  |
|                                                                                        |                                 |    |                                                  |                                                                             | $\blacktriangleright$  |  |  |
| # Suspend MODE für W 95?? (1 Mails)                                                    |                                 |    |                                                  |                                                                             |                        |  |  |
| <b>E. Suspend to Disk (4 Mails)</b>                                                    |                                 |    |                                                  |                                                                             |                        |  |  |
| ☆ [M Heinz Rahn an Alle                                                                |                                 |    |                                                  |                                                                             |                        |  |  |
| <b>A Sebastian Hosche an Heinz Rahn</b>                                                |                                 |    |                                                  |                                                                             |                        |  |  |
| Andreas Harder an Sebastian Hosche                                                     |                                 |    |                                                  |                                                                             |                        |  |  |
| an Andreas Toepper an Sebastian Hosche<br>Country over 11 Hottes                       |                                 |    |                                                  |                                                                             |                        |  |  |
| 7497 Mailsf1 an den Sysop), 5824 ungelesen                                             |                                 |    |                                                  |                                                                             |                        |  |  |
| <b>B</b> Start   & WinPoint 95                                                         |                                 |    |                                                  |                                                                             | 20:32                  |  |  |

Abbildung 4: WinPoint 95 EchoMail [17]

Echo besaß im Allgemeinen einen Moderator, der für das Einhalten der Netiquette verantwortlich war. Echomails waren ursprünglich nicht vorgesehen, bildeten aber bald nach ihrer Verwirklichung den wesentlichen Bestandteil des Netzes.  $[30][16]^{18}$ .

## 3.1 Die Struktur des Netzes

Das FidoNet teilt allen Rechensystemen im Netzwerk unterschiedliche Rollen zu. Diese wiederum sind hierarchisch organisiert. Die Rollen tragen der geografischen Verteilung des Netzes Rechnung. Eine Adresse innerhalb des FidoNet besitzt folgende Struktur:

## Tabelle 1: Die 6 Zonen des FidoNet[22]

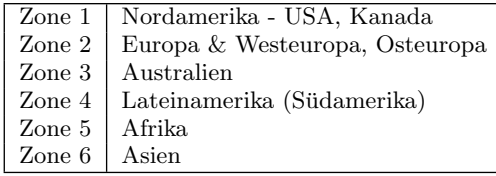

# Tabelle 2: Einige Regionen de FidoNet[16]

| Deutschland            | Region 24              |
|------------------------|------------------------|
| Schweiz<br>Oesterreich | Region 30<br>Region 31 |
|                        |                        |

2:244/1120.1

Die durch :, / und . getrennten Zahlen stellen die einzelnen Ebenen des Netzes dar. Beginnend mit der ersten Nummer beschreiben sie folgende Hierarchie:

1. Zonen Die Zone ist das höchste Element der Hierarchie<sup>19</sup>. Eine Zone ist ein geografisch abgegrenzter Raum, in dem sich FidoNet Systeme befinden. Das FidoNet teilt sich in die Zonen aus Tabelle 1.

Alle Systeme, die nicht dem FidoNet angegliedert waren, sich also strukturell und politisch davon trennten, wurden in den Zonen 7-4095 zusammengefasst[33]. Zonen werden von mehreren, organisatorisch getrennten Koordinatoren geleitet und uberwacht[22]. Diesen ¨ Zonenkoordinatoren fällt die Aufgabe der Verwaltung von Nodelisten zu, das Überwachen von Echomails und andere organisatorischen Aufgaben[18]. Ihnen ist nur der internationale Zonenkoordinator übergeordnet, der "vergleichbar mit einem Aufsichtsratsvorsitzenden einer AG"[21] ist.

- 2. Netz/Region Netze stellen das nächste Glied in der baumartigen Struktur des FidoNet dar<sup>20</sup>. Sie beschreiben einen kleineren geografischen Bereich innerhalb einer Zone (meist Länder oder Bundesstaaten) und besitzen, ähnlich einer Zone, einen Koordinator. Teil einer Netzbeschreibung war oft eine Region, die einen administrativen Überblick geben sollte. Die Region besteht aus den ersten beiden Ziffern eines Netzes<sup>21</sup>, die folgenden Ziffern beschreiben das Netz<sup>22</sup>[21]. Administrativ wurde sowohl der Zone als auch dem Netz ein Koordinator zugeteilt. Einige Regionen stellt beispielhaft Tabelle 2 dar.
- 3.  $Knoten^{23}$  Ein Knoten ist ein aktiver Teilnehmer des FidoNet, meist ein privater Nutzer. Knoten folgen der

<sup>19</sup>Im Beispiel: 2<br>
<sup>20</sup>Im Beispiel: 244<br>
<sup>21</sup>Im Beispiel: 24<br>
<sup>22</sup>Im Beispiel: 4<br>
<sup>23</sup>Meist als Node bezeichnet

<sup>&</sup>lt;sup>16</sup>AKBürzung: BBS<br><sup>17</sup>Deutsch: Mailbox-System<br><sup>18</sup>Archiv: http://fidonet.ozzmosis.com/

FidoNet-Policy und können als sogenannter Bossnode fungieren. Ein Bossnode wiederum ist ein Anwahlpunkt eines Punktes, der meist im selben Ortsteil des Knoten zu erwarten ist, um Telefonkosten zu sparen[20]. Ein solcher Knoten hat alle Rechte und Pflichten, die die FidoNet-Policy definiert. Die Menge aller Knoten wird in der "Nodelist" festgehalten und beschreibt alle aktiven Teilnehmer des Netzes. Die jeweiligen Koordinatoren sind fur das Zusammenstellen ihrer Liste ¨ verantwortlich und leiten diese an die nächst höhere Instanz weiter.

4. Punkte<sup>24</sup> Ein Punkt ist der hierarchisch niedrigste Teilnehmer des Netzes. Er ist allen anderen Teilnehmern des Netzes untergeordnet und nimmt am Mail-Austausch des FidoNet teil. Gewöhnliche Anwender teilen sich in Knoten und Punkte. Abbildung 5 stellt anhand des gewählten Beispiels die Struktur des Netzes dar.

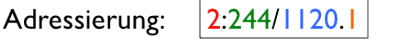

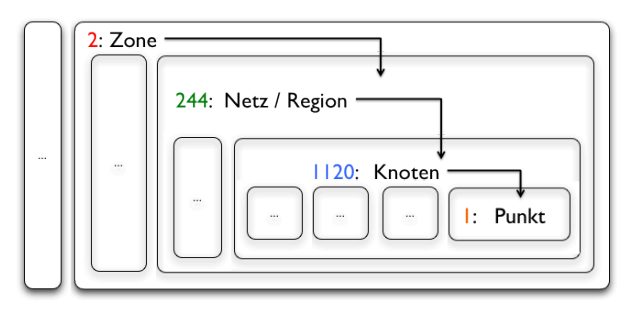

Abbildung 5: Hierarchie der Rollen des FidoNet

*Technical Standards.* Die FidoNet Community bildete ein "FidoNet Technical Standards Committee"<sup>25</sup>, das sich mit der Dokumentation der technischen Entwicklung des Fido-Net auseinandersetzte[19]. Dieses Komitee brachte ein Standarddokument hervor, das die Mindestanforderungen für ein System spezifiziert, das am FidoNet teilnehmen will[30]: FTS-001, das bis 1995 aktualisiert wurde<sup>26</sup>. FTS-001 spezifiziert im Detail:

Handshake Die erforderlichen Protokolle zum Verbindungsaufbau zwischen Fido Systemen.

Transfer Eine Sammlung von Protokollen zum Austausch von Netnews und Daten.

Message Format Das Format, in dem Nachrichten im FidoNet übertragen werden.

*Routing.* Das Routing innerhalb des FidoNet folgt meist der hierarchischen Struktur, die durch die Zonen, Regionen und Netze vorgegeben ist. Das Netz ist sternförmig um einen Punkt der nächsten Ebene organisiert. Innerhalb eines Netzes existieren Elemente, die nicht explizit in der Hierarchie Erwähnung finden. Sogenannte HUBs nehmen Mail-Pakete entgegen und verteilen sie unter den Nodes. Grundsätzlich kann jeder FidoNet-Teilnehmer direkt mit einem anderen kommunizieren. In der Realität wurden aber vor allem Echo-Mails durch die Hierarchie geleitet.

Eine Nachricht, die Teil einer Echomail ist, bewegt sich von einem Node entlang der Hierarchie:

- 1. 1:170/918.12 (point) Ein Punkt erstellt eine Mail.
- $2. 1:170/918.0$  (node) Ein Knoten empfängt die Mail aus einem Bereich, für den er sich verantwortlich zeichnet.

(1:170/900 (hub) Dieser legt seine Mails auf einem Sammelsystem, dem HUB, ab oder sendet direkt an den zuständigen Netz-Koordinator.)

- 3. 1:170/0.0 (net coordinator) Der Netz-Koordinator empfängt die Nachricht und schleust sie in der Hierarchie weiter hinauf.
- 4. 1:19/0 (region coordinator) Der Region-Koordinator teilt seine gesammelten Informationen wiederum mit dem nächsten Element der Hierarchie:
- 5. 1:1/0 (zone coordinator) Der Zonen-Koordinator stellt das letzte Element der Routing-Kette dar. Von hier aus werden Nachrichtenpakete zwischen den Zonen, über sogenannte Zonen-Gateways, verteilt. Für jede Zone innerhalb des FidoNet existiert hierfür ein eigenes Gateway pro sendende Zone[23].

## [31][21]

Diese Schema ist in Abbildung 6 noch einmal zusammengefasst. Die nachricht bewegt sich vom niedrigsten Teil der Hierarchie bis zum höchsten, dem Netz-Koordinator. Um die zeitnahe Übertragung von Nachrichten zu garantieren, wurde eine Zone-Mail-Hour eingeführt, die einen Zeitraum spezifizierte, in dem Nodes für eingehende Nachrichten erreichbar sein mussten. Dieser Umstand erwuchs aus der Tatsache, dass die meisten Teilnehmer sowohl für das Senden als auch Empfangen dieselbe Telefonleitung nutzten[30]. Eine parallele Verarbeitung (wie zum Beispiel über Datenleitungen) war nicht möglich.

# 3.2 Das Netzwerk

Das FidoNet wuchs Mitte der 80er Jahre rasant an und entwickelte sich in den folgenden 10 Jahren zum größten Mailbox-Netz weltweit. Die Nutzerzahlen wuchsen bis ins Jahr 1995 fast exponentiell an. Jeder konnte und kann noch immer Teilnehmer des FidoNet werden. Einzige Voraussetzung sind der Besitz der Software und die Kenntnis eines Einwahlpunktes. Das FidoNet ist strukturell wesentlich klarer organisiert als beispielsweise UUCP. Mitglieder konnten

<sup>[32]</sup>

 $^{24}$  Meist als Point bezeichnet  $^{25}$ Abkürzung: FTSC  $^{26}$ http://www.ftsc.org/docs/fts-0001.016

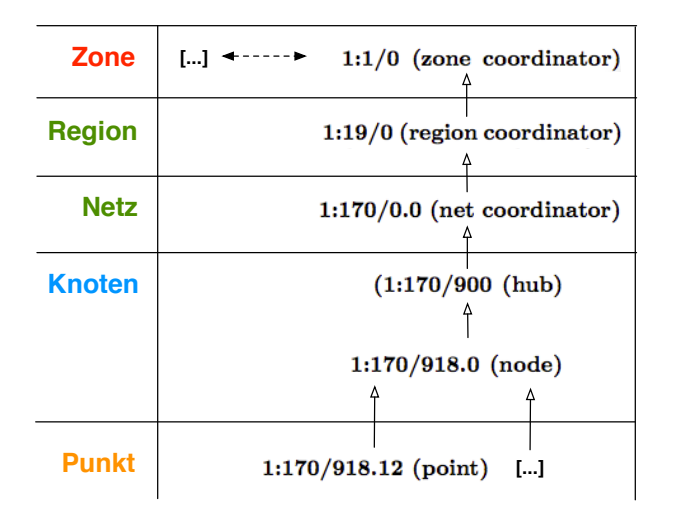

Abbildung 6: Routing durch das FidoNet

demokratisch an der Gestaltung des Netzes teilnehmen, indem sie ihre Vertreter (bzw. Koordinatoren) auf der jeweiligen Ebene wählten. Dieses Recht war jedem Teilnehmer vorbehalten. Politische Diskussionen uber den Aufbau des Net- ¨ zes waren nicht ungewöhnlich, was 1993 aufgrund steigender Kosten für Hubs und Netzkoordinatoren sogar zu einem Abspalten der Region 2:24 (Deutschland) fuhrte. Aus dieser ¨ Trennung erwuchsen das FidoNet-Lite (der sich abspaltende Teil) und FidoNet-Classic (der alte Teil des FidoNet)[29], welche sich Ende 1995 aber wieder vereinten[12] und ein Netzwerk mit uber 35.000 Teilnehmern bildeten[14]. ¨

*Das Internet.* Das FidoNet selbst war strukturell dem Internet entgegenstellt, da es seinen eigenen Adressraum pflegte und sich selbst verwaltet. Es existieren trotz alledem Gateways zum Internet oder in das Usenet[30]. Diese Gateways sind die vom FidoNet abgetrennten Zonen (ab Zone 7). Aus diesen Zonen erwachsen auch Konzepte, FidoNet über IP zu nutzen [15].

#### 3.3 Aussterben

Seine Blutezeit hatte das FidoNet 1995 mit 35.787 gelisteten ¨ Teilnehmern (Abb.: 7).

Mit dem Ende der 90er Jahre und dem Einzug des Internets in private Haushalte fallen auch die Nutzerzahlen des FidoNet dramatisch ab. Email-Verkehr wie auch Diskussionen sind im Internet wesentlich leichter und schneller nutzbar. Im Januar 2006 waren weltweit nur noch knapp 7000 Nutzer gelistet (Abb.: 8).

Diese Teilnehmerzahl wird von vielen Webforen bereits in den Schatten gestellt. Auch die Software um das FidoNet wird nicht mehr gepflegt. Die erwähnten technischen Dokumente (FTSC) liegen seit 2009 still<sup>27</sup>. Ein überraschendes Anwachsen der Teilnehmer des FidoNet wurde am 30. Januar 2011 beobachtet, als die ¨agyptische Regierung große Teile des Internets blockte. Da FidoNet fur Telefon-Leitungen ¨ konzipiert wurde, konnten viele Knoten trotz der Abschal-

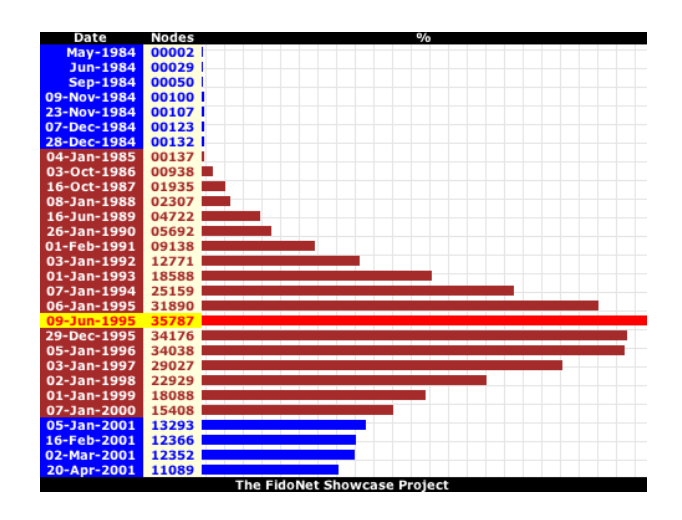

Abbildung 7: FidoNet Knoten bis 2001[14]

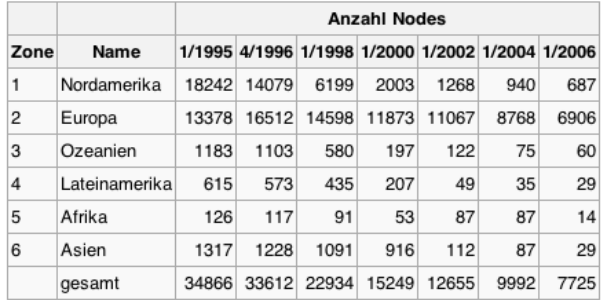

#### Abbildung 8: FidoNet Knoten bis 2006[29]

tung Informationen über das FidoNet verteilen[27].

## 4. ZCONNECT

ZConnect ist ein offener Protokoll-Standard aus dem Jahre 1992, der in seiner Entwicklung ein Konkurrenzmodell zum RFC-Standardisierungsverfahren darstellt[26]. Das Protokoll geht aus dem Mailboxprogramm "Zerberus" hervor. Diese Programm wurde, ähnlich dem FidoNet, eingesetzt, um E-Mails uber asynchrone Leitungen auszutauschen. Zerberus ¨ setzte hierfür anfänglich auf ein proprietäres Protokoll, das die Entwicklerfirma entwarf. Auf Zerberus basierte das Z-Netz (die Menge aller über Zerberus vernetzten Systeme) und das unter Aktivisten seinerzeit bekannte CL-Netz, das auch heute noch in Form von Usenet-Gruppen verfügbar ist. ZConnect ist ein Analogon des FidoNet und hatte folglich mit denselben Problemen zu kämpfen.

## 4.1 Der Entwicklungsprozess

Der Standard zeichnet sich besonders durch seinen basisdemokratischen Entwicklungsprozess aus. Der proprietäre Standard, auf welchem Zerberus aufsetzte, stellte sich Anfang der 90er als problematisch heraus: Viele Mailboxnetze folgten dem Zerberus Nachrichtenformat. Auch alternative E-Mail-Anwendungen implementierten diese Formate. Der de-facto Standard war allerdings wenig dynamisch entworfen worden. So konnten E-Mail-Adressen nicht beliebige Längen annehmen und auch die Länge des Betreffs einer Nachricht war beschränkt. Aus diesen Beschränkungen heraus er-

<sup>27</sup>FTSC Archiv: http://www.ftsc.org/docs/

schien das Entwickeln eines neuen Protokolls sinnvoll. Die Entwicklergemeinschaft hatte zu diesem Zeitpunkt bereits schlechte Erfahrungen mit der Gateway-Programmierung in das UUCP und Internet gemacht und hielt daher das RFC-Standardisierungsverfahren für unzulänglich, im Besonderen für zu ungenau. Infolgedessen entschied man sich dazu, einen eigenen Standardisierungsprozess zu entwerfen  $[26]^{28}$ .

ZConnect wurde durch ein unabhängiges Gremium weiterentwickelt, das aus Anwendern, Entwicklern und Mitarbeitern der Zerberus GmbH bestand, die das ursprüngliche Protokoll entworfen hatte. Das Gremium war jederzeit in der Lage, neue Mitglieder aufzunehmen[26]. Dies ist auch heute ein noch unübliches Verfahren zur Entwicklung von Standards.

# 4.2 Das Protokoll

Der Standardisierungsprozess brachte einige ungewöhnliche Definitionen hervor. So wurde an einigen Stellen, meist wenn es um die konkrete Repräsentation von Inhalten ging, auf eine äußerst genaue Definition Wert gelegt, um den RFC-Unzulänglichkeiten entgegen zu wirken:

"... der Adreßanteil vor dem "@", darf die ASCII-Codes 35 bis 124, abzüglich der Codes 64, 60, 62, 92, 28, 29, 39, 44, 91, 93, 96 und 123, enthalten. Die Codes 33, 37 und 47 (!reserviert ..."[13]

An anderen Stellen versuchte man aber, sich gleichzeitig die Flexibilität zu bewahren, die ungenaue Definitionen mit sich bringen. So wurde beispielsweise die Größe des Headers nicht beschränkt und auch nicht weiter definiert. Die Definition des Headers beschränkt sich ausschließlich auf seinen Inhalt, nur der logische Aufbau wurde konzipiert. Die folgende Definition stammt direkt aus dem ZConnect Standard:

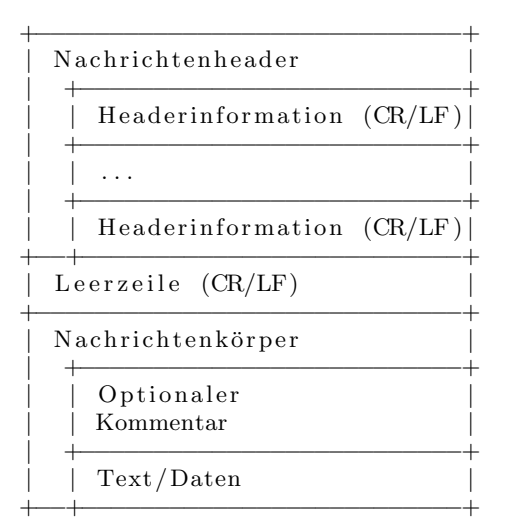

[13]

## 4.3 Das Netzwerk

Auf Zerberus und ZConnect basiert das Z-Netz, uber wel- ¨ ches, ähnlich dem FidoNet und UUCP, Mails und später

auch Diskussionen verschickt und gefuhrt wurden. Der Na- ¨ me leitet sich von Zerberus ab, nach dem das Netz anfänglich auch benannt war. Nachdem sich Alternativen zu dieser proprietären Software entwickelten, benannte man den Verbund aus Mailboxen in Z-Netz um[24]. Aus diesem Netz löste sich auch das damals unter Aktivisten bekannte CL-Netz heraus. Innerhalb dieses Netzwerks waren "Friedens-, Menschenrechts- und Umweltgruppen und -organisationen"[50] verbunden. Seine Blutezeit erreichte dieses Splitternetz 1996, ¨ als es aus 200 Systemen bestand und auch mit anderen Ländern verbunden war[50]. 1989 begann beispielsweise Amnesty International die heute noch üblichen "urgent actions"[49] innerhalb des CL-Netzes zu verbreiten[50]. Ebenfalls wurden von den Teilnehmern rechtsextreme Vorkommnisse dokumentiert und diskutiert [50]. Diesem Mailboxnetz wurde so viel Bedeutung beigemessen, dass die rechtsextreme NPD dazu überging, das Netz zu infiltrieren [8].

## 4.4 Aussterben

Es stellte sich heraus, dass auch das neu eingesetzte Standardisierungsverfahren das Protokoll nicht genau genug beschrieb. Trotz penibler Definitionen der Header-Inhalte<sup>[13]</sup> stellte sich der Standard als zu ungenau heraus. Die Gateways in das immer schneller wachsende Internet stellten die Entwickler vor nahezu unlösbare Probleme[26]. Das ZConnect-Gremium stellte infolgedessen 1998 die Entwicklung des Standards ein, da er den zeitgenössischen Protokollen wenig entgegenzusetzen hatte. So fehlte in ZConnect das einfache Verschicken von Daten über eine Mail, obwohl der Standard ein eigenes Datenübertragungsprotokoll hervorbrachte[26]. Einzige überlebende des auf Zerberus und ZConnect basierenden Netzes sind Usenet-Gruppen um das Z-Netz<sup>29</sup> und Splittergruppen um das CL-Netz<sup>30</sup>, die auch heute noch per Modem anwählbar sind<sup>31</sup> (obwohl die zugehörigen Webseiten seit Jahren (2007) nicht mehr gewartet werden[9]).

# 5. DAS USENET

Das Usenet basiert auf einer Gruppe von Protokollen, die die Verarbeitung von "News-Artikeln"<sup>32</sup> beschreibt. Es ähnelt heutigen Webforen und früheren Mailboxen, ist aber ein zusammenhängendes Netz. Die Keimzelle ist eine Sammlung von Shell-Skripten aus dem Jahr 1979 von Tom Truscott und Jim Ellis [41], Studenten der Duke University. Diese Skripte verteilten ursprünglich Nachrichten innerhalb des universitären Netzes in Form kompilierter Programme [41]. Bald darauf wurden News in Form von mailähnlichen Nachrichten ausgetauscht. Das Usenet geht aus dem bereits erwähnten UUCP Netz hervor. Es war von Beginn an ein Teil dessen und spaltete sich 1983 unter seinem heutigen Namen ab. Trotzdem basierte es lange Zeit weiter auf der UUCP Technologie. Zeitweise nutzte es auch das FidoNet zum Verteilen seiner Nachrichten. Strukturell entspricht das Usenet aber nicht dem FidoNet [41]. Das Usenet löste sich 1985 durch die Einführung des Network News Transfer Protocol<sup>33</sup> auch technisch von UUCP und seinem Netz. Dieses hat die Verteilung von Nachrichten basierend auf TCP/IP zum Ziel[47].

 $^{28}$ Der gesamte Abschnitt stützt sich auf diese Quelle

 $^{29}\rm{Google Groups}$  unter:

http://groups.google.com/groups/dir?q=z-netz<br> $^{30}$ Erreichbar unter: http://www.cl-netz.de/

 $\rm ^{31}Liste$ unter: http://www.z-netz.de/systemliste.html $\rm ^{32}Im$  folgenden synonym mit "Nachricht" gebraucht $\rm ^{33}Abkürzung: NNTP$ 

Das Netzwerk steht jedem Anwender offen, der Zugang zu einem News-System hat, das Teil des Netzes ist.

#### 5.1 Das Network News Transfer Protocol

Das NNTP ist im Zuge des Usenet entstanden und regelt die Art und Weise, in welcher Daten zwischen News-Servern aber auch News-Servern und Teilnehmern übertragen werden. Es wurde im Zuge des erstarkenden Internets im Jahre 1985 entwickelt und basiert auf TCP/IP. Seine Spezifikation wurde in RFC 997 festgehalten $34$  und 2006 durch RFC 3977<sup>35</sup> erneuert. Die Übertragung ist dabei von der Form der Inhalte losgelöst. Nachrichten, die durch das Usenet wandern, werden unabhängig von NNTP in RFC $850^{36}\,$ spezifiziert[43]. Das NNTP definiert unter anderem eine URL für Anfragen in das Usenet:

nntp://*<*host*>*:*<*port*>*/*<*Gruppenname*>*/*<*Artikel-ID*>*

[47] Auf die Host-Adresse folgt der Gruppenname und die eindeutige Artikelnummer innerhalb der Gruppe. Hierbei ist die innere Struktur der Threads und Gruppen (im Folgenden genauer erklärt) nicht von Relevanz, da jeder Beitrag eindeutig identifizierbar ist.

## 5.2 Das Netzwerk

Oftmals wurde der Zugang zum Usenet von Internet-Providern oder Universitäten zur Verfügung gestellt. Diese Provider stellten einen eigenen News-Server, der am Nachrichtenaustausch des Usenet teilnahm. Sie fungierten ähnlich wie ein heutiger Mail-Host. Das Bereitstellen eines solchen News-Servers stand prinzipiell jedem offen, so lange die immensen Datenmengen verarbeitet werden konnten. Bereits im Jahr 1996 transportierten einige News-Server 4,5GB Daten pro Tag[44]. In den Anfangsjahren war das Usenet kaum zensiert. Mit dem Auftreten der heute noch populären alt.binarys Gruppen, die Binärdaten sammeln, begannen einige News-Server, diese Gruppen systematisch herauszufiltern, da sie das Datenvolumen sprengten und bis zu 99% der Datenmenge ausmachten (und noch heute machen[46]).

*Die Gruppen.* Nachrichten werden im Usenet in Form von Gruppen gesammelt, ähnlich einem Webforum. Zwar unterstützt das Usenet das Moderieren von Gruppen, im Allgemeinen wird davon allerdings kein Gebrauch gemacht[42]. Das Usenet selbst ist nicht hierarchisch organisiert, wohl aber seine Beiträge. Jede Diskussion wird in eine Gruppe, die wiederum Gruppen beinhalten kann, einsortiert. Optisch wird diese Hierarchie durch den Pfad zu einer Diskussion sichtbar:

#### comp.sys.amiga<sup>37</sup>

Gruppen werden durch Punkte getrennt, ihre Spezialisierung von links nach rechts größer. Jede Gruppe die einen

Vorgänger in diesem Pfad besitzt ist diesem direkt untergeordnet. Das obenstehende Beispiel bezeichnet das Thema des Betriebssystems "Amiga" in der Kategorie "System", das der Gruppe "Computer" untergeordnet ist. Diskussionen sind öffentlich und jeder Teilnehmer, der sie lesen kann, kann ebenso an ihnen teilnehmen. Die wichtigsten Gruppen des Usenet waren und sind noch heute die "Big Eight" $[39]^{38}$ . Ursprünglich gab es nur 7 große Gruppen, die "Major Seven"[38]. 1995 wurde aber die Gruppe "humanities" hinzugefügt[34]:

- *•* comp.\* : Diskussionen rund um Computer (z.B.: comp.software, comp.sys.amiga)
- *•* humanities.\* : Kunst, Literatur und Philosophie, wird im deutschsprachigen Raum nicht zu den wichtigen Usenet-Gruppen gezählt (z.B.: humanities.classics, humanities.design.misc)
- *•* misc.\* : Alles was nicht in anderen Kategorien passt (misc.education, misc.forsale, misc.kids)
- *•* news.\* : Diskussionen und Neuigkeiten (Usenet Neuigkeiten, z.B.: news.groups, news.admin)
- *•* rec.\* : Entertainment (z.B.: rec.music, rec.arts.movies)
- *•* sci.\* : Wissenschaftliche Diskussionen (z.B.: sci.psychology, sci.research)
- soc.\* : Soziale Diskussionen (z.B.: soc.college.org, soc.culture.african)
- talk.<sup>\*</sup> : Diskussionen über kontroverse Themen (z.B.: talk.religion, talk.politics, talk.origins)

[39] Außer diesen Gruppen besitzen die meisten News-Server noch weitere Gruppen, z.B. die heute noch populären *alt.binarys*.

*Der Thread.* Ein Artikel bzw. eine Nachricht in einer Gruppe wird durch das Antworten eines Teilnehmers auf selbige/n zum "Thread"<sup>39</sup> (Siehe Abb. 9). Jede Antwort innerhalb eines Threads ist abermals als Artikel zu verstehen und kann daher Ansatzpunkt eines untergeordneten Threads sein[40]. Diese Struktur ermöglicht angeregte Diskussionen zwischen den Teilnehmen eines Threads (ähnlich dem Zitieren von Nachrichten in einem Webforum).

*Die Struktur.* Das Usenet ist entgegen dem ersten Eindruck kein gekoppeltes festes Netz. Seine Inhalte sind nicht synchronisiert und erscheinen zeitversetzt auf zusammenhängenden Systemen. Das Usenet unterscheidet zwischen News-Server und einfachem Teilnehmer. Die einzelnen Server sind lose vernetzt und unterrichten sich gegenseitig über Artikel, die ihre Teilnehmer ihnen zusenden. Sind neue Inhalte verfügbar, werden diese übertragen. Usenet News-Server verlinken sich folglich nicht sondern replizieren die Daten der ihnen bekannten Systeme. Dies führt zu einer enormen Redundanz innerhalb des Netzes. Auf Basis dieses Flooding-Konzepts[45]<sup>40</sup> erreicht ein Beitrag nach einer gewissen Zeit

 $\substack{35 \\ 35 \\ 35 \\ 35 \\ 36 \\ 37 \\ 36 \\ 37 \\ 36 \\ 37 \\ \times \text{c} \\ \times \text{c} \\ \times \text{d}} \\ \text{http://tools.ietf.org/html/rfc850}$ 

groups.google.com/group/de.comp.sys.amiga

 $^{38}$ Übersetzung: Die großen Acht $^{39}\mathrm{Folge}$ von Diskussionsbeiträgen[48]  $^{40}\mathrm{Meint}$ das Überschwemmen eines Netzes mit Nachrichten

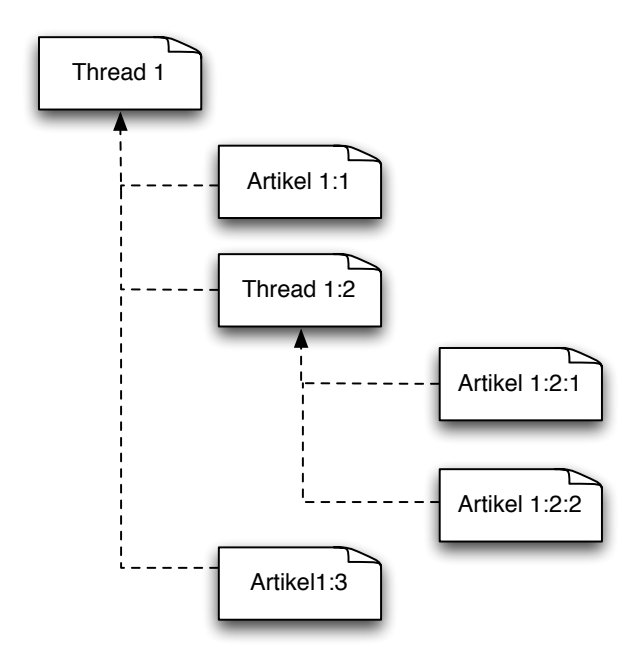

Abbildung 9: Mehrstufige Struktur einer Usenet Diskussion

alle zusammenhängenden News-Server. Spaltet sich ein News-Server vom Hauptteil des Usenet, können seine Nutzer weiterhin diskutieren, sie befinden sich aber nicht mehr auf demselben Datenstand wie der Rest des Netzes. Diese lose Struktur brachte ein global agierendes Netz hervor, wie Netflow-Diagramme aus dem Jahr 1993 offenbaren (Abb.: 10).

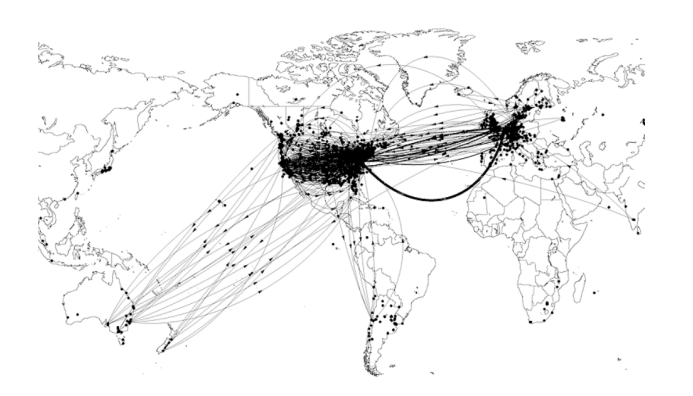

Abbildung 10: Newsflow 1993 innerhalb des Usenet[3] bzw. [10]

## 5.3 Überleben

Große Teile des Usenet bestehen bis heute und sind dank des Google Groups Projekts<sup>41</sup> auch für jedermann sichtund nutzbar. Dieser Dienst bietet große Teile des Usenet an, zurückreichend bis in das Jahr 1981[35]. Auch heute existieren noch große Usenet-Anbieter, wie z.B. GigaNews<sup>42</sup>.

Der Traffic-Flow<sup>43</sup> steigt seit den ersten Tagen des Usenet stetig an. Dieser Trend ist bis heute unverändert. Im Januar 2011 bewegten sich täglich ca. 7.52 TB zwischen den News-Servern (Abb.: 11) und ca. 1,800 neue Nachrichten wurden verfasst. Dies ist aber nicht die Folge einer wach-

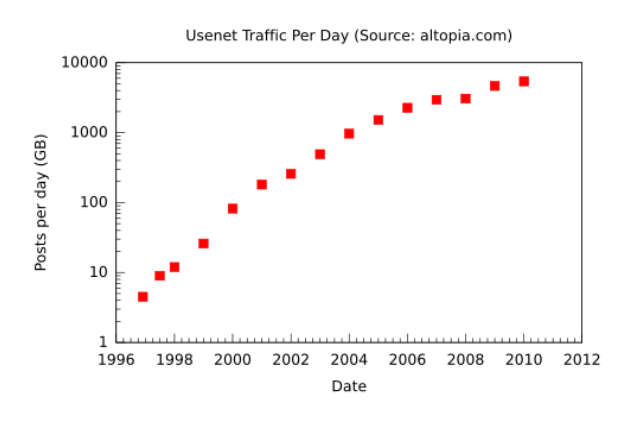

Abbildung 11: Newsflow Volumen von 1996 bis 2011[44]

senden Nutzerzahl, sondern auch auf massives Spamming zurückzuführen[44]. Viele Internetprovider schalteten in den vergangen Jahren nach und nach ihre Usenet-Zugänge ab[36]. Die Keimzelle des Usenet, die Duke University, die die erste Newsgroup bereitstellte, schaltete im Mai 2010 ihren Server ab<sup>[25]</sup> und das PC-Mag<sup>44</sup> schrieb 2008 das Usenet als "gestorben" ab. Die Diskussion über die Vitalität des Usenet hält an, das Usenet selbst erfreut sich aber in seiner ursprünglichen Form nur noch geringer Popularität. Die *binarys* Gruppen, die massiv durch Zugangsprovider<sup>45</sup> beworben werden, sind heute der größte Reiz für neue Teilnehmer.

#### 6. ZUSAMMENFASSUNG

Die meisten der vorgestellten Netze und Technologien sind heute nur noch schwer erreich- bzw. nutzbar. Die einzige Ausnahme bildet das Usenet. Allerdings ist auch dies den jüngeren Netzteilnehmern kein Begriff mehr und gilt als veraltete Technologie. Alle Protokolle und Netze haben gemein, dass sie unter anderen Anforderungen entstanden sind, als sie heute durch das weltweite Netz vorgegeben werden. Da sie meist auf jenen Anforderungen basierten und nur durch sie legitimiert waren, haben nur wenige den Sprung in das digitale Zeitalter geschafft. Fehlende Standardisierungsverfahren und rasant voranschreitende Entwicklungen in der Protokollentwicklung und der Informatik machen sie obsolet. Nichtsdestoweniger sind diese Technologien, wenn sich die Anforderungen ändern, wieder nutzbar. So interessant und ungewöhnlich die vorgestellten Protokolle und Netze auch sein mögen, eine relevant große Teilnehmerzahl werden sie höchstwahrscheinlich nie wieder erreichen.

 $\substack{\text{41}\text{https://groups.google.com/}}$   $\substack{\text{42}\text{https://gignews.com/}}$ 

 $^{43}\rm{Menge}$ der transportierten Nachrichten <br/>  $^{44}\rm{http://www.pcmag.com/}$   $^{45}\rm{http://www.usenext.de/}$ 

#### Literatur

- [1] Delay-tolerant networking. URL http: //en.wikipedia.org/w/index.php?title= Delay-tolerant\\_networking\&oldid=426030867. Wikipedia, Abgerufen am: 15.05.2011.
- [2] Internet. URL http://de.wikipedia.org/w/index. php?title=Internet\&oldid=88785480. Wikipedia, Abgerufen am: 15.05.2011.
- [3] UUCP Mapping, . URL http:// meetings.ripe.net/ripe-50/presentations/ ripe50-plenary-tue-uucp-mapping.pdf. Jaap Akkerhuis, Abgerufen am: 15.05.2011.
- [4] Introduction to Taylor UUCP, . URL http://www. airs.com/ian/uucp-doc/uucp\\_2.html\#SEC2. Ian Lance Taylor, Abgerufen am: 15.05.2011.
- [5] Ian Lance Taylor Homepage, . URL http://www.airs. com/ian/. Ian Lance Taylor, Abgerufen am: 15.05.2011.
- [6] Version 7 Unix manual: UUCP Implementation Description, . URL http://meetings.ripe.net/ripe-50/ presentations/ripe50-plenary-tue-uucp-mapping. pdf. D. A. Nowitz and M. E. Lesk, Abgerufen am: 15.05.2011.
- [7] UUCP, . URL http://en.wikipedia.org/w/index. php?title=UUCP\&oldid=422315656. Wikipedia, Abgerufen am: 15.05.2011.
- [8] "Befreite Zone"Thule-Netz?, . URL http://www.doew. at/publikationen/rechts/netz/thule.html. Martin Dietzsch, Anton Maegerle, Abgerufen am: 20.05.2011.
- [9] inoffizielle Z-Netz Homepage, . URL http://www. z-netz.de/. Dirk Meyer, Abgerufen am: 20.05.2011.
- [10] Flowing From Site to Site, 1995. URL http://mappa. mundi.net/maps/maps\\_021/. Brian Reid, Abgerufen am: 16.05.2011.
- [11] UUCP Protocol, 1995. URL http://www.faqs.org/ faqs/uucp-internals/section-6.html. Ian Lance Taylor, Abgerufen am: 15.05.2011.
- [12] Fidonet: Dokumente und andere Informationen, 1998. URL http://home.nrh.de/fido/docs/index.shtml. de.
- [13] Die komplette Dokumentation zu ZConnect 3.1 dem offenen Datenformat fuer Mailboxnetze, 2000. URL http://www.elektron-bbs.de/zconnect/index. htm\#\\_3.3.1.1.Headerinformationen\\_. Udo Berthold, Abgerufen am: 20.05.2011.
- [14] The FidoNet Showcase Project, 2001. URL http:// winramturbo.com/fnsp/nl/nl-history.htm. The FidoNet Showcase Project, Abgerufen am: 15.05.2011.
- [15] Fido over IP, 2005.2011. URL http://www. was-ist-fido.de/pages/foiindex.htm. Wikipedia, Abgerufen am: 15.05.2011.
- [16] Was ist Fido, 2005.2011. URL http://www. was-ist-fido.de/. Jens Hassler, Christoph Ripp, Michael Kleerbaum, Abgerufen am: 15.05.2011.
- [17] WinPoint 95, 2005.2011. URL http://www. was-ist-fido.de/pages/wp\\_shots.htm. Jens Hassler, Christoph Ripp, Michael Kleerbaum, Abgerufen am: 15.05.2011.
- [18] Zone Coordinator, 2006. URL http://fidopedia. fido.de/fido.de/index.php/Zone\\_Coordinator. Fidopedia, Abgerufen am: 15.05.2011.
- [19] FTSC, 2006. URL http://fidopedia.fido.de/<br>fido.de/index.php/FTSC. Fidopedia, Abgerufen  $fido.de/index.php/FTSC.$ am:15.05.2011.
- [20] Node, 2006. URL http://fidopedia.fido.de/ fido.de/index.php/Node. Fidopedia, Abgerufen am: 15.05.2011.
- [21] FidoNet Struktur, 2006. URL http://fidopedia. fido.de/fido.de/index.php/Kategorie:Struktur. Fidopedia, Abgerufen am: 15.05.2011.
- [22] Zone, 2006. URL http://fidopedia.fido.de/fido. de/index.php/Zone. Fidopedia, Abgerufen am: 15.05.2011.
- [23] Zonegate, 2006. URL http://fidopedia.fido.de/ fido.de/index.php/Zonegate. Fidopedia, Abgerufen am: 15.05.2011.
- [24] ZNetz, 2009. URL http://de.wikipedia.org/w/ index.php?title=Z-Netz\&oldid=62871735. Wikipedia, Abgerufen am: 20.05.2011.
- [25] A Piece of Internet History, 2010. URL http://today. duke.edu/2010/05/usenet.html. Duke University, Abgerufen am: 16.05.2011.
- [26] ZConnect, 2010. URL http://de.wikipedia.org/w/ index.php?title=ZConnect\&oldid=80792965. Wikipedia, Abgerufen am: 20.05.2011.
- [27] Fidonet and BBSes back in business for Egypt, 2011. URL http://emuconsoleexploitnews.blogspot.com/ 2011/01/fidonet-and-bbses-back-in-business-in. html.
- [28] Tom Jennings, 2011. URL http://en.wikipedia. org/wiki/Tom\\_Jennings. Wikipedia, Abgerufen am: 15.05.2011.
- [29] FidoNet, 2011. URL http://de.wikipedia.org/w/ index.php?title=FidoNet\&oldid=88752832. Wikipedia, Abgerufen am: 15.05.2011.
- [30] FidoNet, 2011. URL http://en.wikipedia.org/w/ index.php?title=FidoNet\&oldid=438828007. Wikipedia, Abgerufen am: 15.05.2011.
- [31] FidoNet: Routing of FidoNet mail, 2011. URL http: //en.wikipedia.org/w/index.php?title=FidoNet\ &oldid=438828007\#Routing\\_of\\_FidoNet\\_mail. Wikipedia, Abgerufen am: 15.05.2011.
- [32] FidoNet: Technical specifications, 2011. URL http: //en.wikipedia.org/w/index.php?title=FidoNet\ &oldid=438828007\#Technical\\_specifications. Wikipedia, Abgerufen am: 15.05.2011.
- [33] FidoNet: Geographic structure, 2011. URL http: //en.wikipedia.org/w/index.php?title=FidoNet\ &oldid=438828007\#Geographic\\_structure. Wikipedia, Abgerufen am: 15.05.2011.
- [34] Major Seven/Big Eight, 2011. URL http://www. open-news-network.org/index.php/Usenet. Open-News, Abgerufen am: 16.05.2011.
- [35] Google Groups, 2011. URL https://groups.google. com/?hl=de. Google, Abgerufen am: 16.05.2011.
- [36] Usenet-Aus bei der Deutschen Telekom, 2011. URL http://www.heise.de/newsticker/meldung/ Usenet-Aus-bei-der-Deutschen-Telekom-1220735. html. Heise, Abgerufen am: 16.05.2011.
- [37] Usenet, 2011. URL http://de.wikipedia.org/w/ index.php?title=Usenet\&oldid=88343099. Wikipedia, Abgerufen am: 16.05.2011.
- [38] Usenet: Geschichte, 2011. URL http://de.wikipedia. org/w/index.php?title=Usenet\&oldid=88343099\ #Geschichte. Wikipedia, Abgerufen am: 16.05.2011.
- [39] Big 8 (Usenet), 2011. URL http://en.wikipedia. org/w/index.php?title=Big\\_8\\_(Usenet)\&oldid= 406695514. Wikipedia, Abgerufen am: 16.05.2011.
- [40] Usenet, 2011. URL http://en.wikipedia.org/w/ index.php?title=Usenet\&oldid=429265996. Wikipedia, Abgerufen am: 16.05.2011.
- [41] Usenet: History, 2011. URL http://en.wikipedia. org/w/index.php?title=Usenet\&oldid=429265996\ #History. Wikipedia, Abgerufen am: 16.05.2011.
- [42] Usenet: Moderated and unmoderated newsgroups, 2011. URL http://en.wikipedia.org/w/index.php? title=Usenet\&oldid=429265996\#Moderated\\_and\ \_unmoderated\\_newsgroups. Wikipedia, Abgerufen am: 16.05.2011.
- [43] Usenet: Technical Details, 2011. URL http: //en.wikipedia.org/w/index.php?title=Usenet\ &oldid=429265996\#Technical\\_details. Wikipedia, Abgerufen am: 16.05.2011.
- $[44]$  Usenet: Traffic, 2011. URL  $http://en.wikipedia.$ org/w/index.php?title=Usenet\&oldid=429265996\ #Usenet\\_traffic\\_today. Wikipedia, Abgerufen am: 16.05.2011.
- [45] Flooding-Algorithmus, 2011. URL http: //de.wikipedia.org/w/index.php?title= Flooding-Algorithmus\&oldid=83691881. Wikipedia, Abgerufen am: 16.05.2011.
- [46] Usenet: ISPs, news servers, and newsfeeds, 2011. URL http://en.wikipedia.org/w/index.php? title=Usenet\&oldid=429265996\#ISPs.2C\\_news\ \_servers.2C\\_and\\_newsfeeds. Wikipedia, Abgerufen am: 16.05.2011.
- [47] Network News Transfer Protocol, 2011. URL http: //de.wikipedia.org/w/index.php?title=Network\ \_News\\_Transfer\\_Protocol\&oldid=88452427. Wikipedia, Abgerufen am: 16.05.2011.
- [48] Thread, 2011. URL http://de.wikipedia.org/w/ index.php?title=Thread\&oldid=83651375. Wikipedia, Abgerufen am: 16.05.2011.
- [49] Amnesty International: Urgent Actions, 2011. URL http://www.amnesty.de/urgent-actions-0. Amnesty International, Abgerufen am: 20.05.2011.
- [50] CLNetz, 2011. URL http://de.wikipedia.org/w/ index.php?title=CL-Netz\&oldid=83328251. Wikipedia, Abgerufen am: 20.05.2011.
- [51] K. Fall. A Delay-Tolerant Network Architecture for Challenged Internets. 2003.